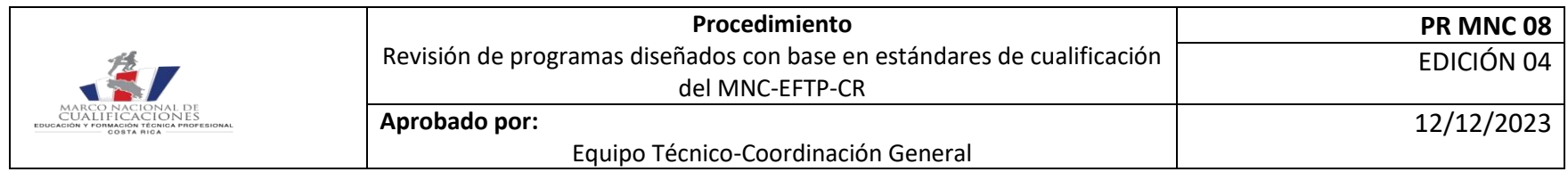

## **Revisión de programas correspondientes a los niveles 1, 2, 3 de entes de formación públicos, privados y universidades privadas.**

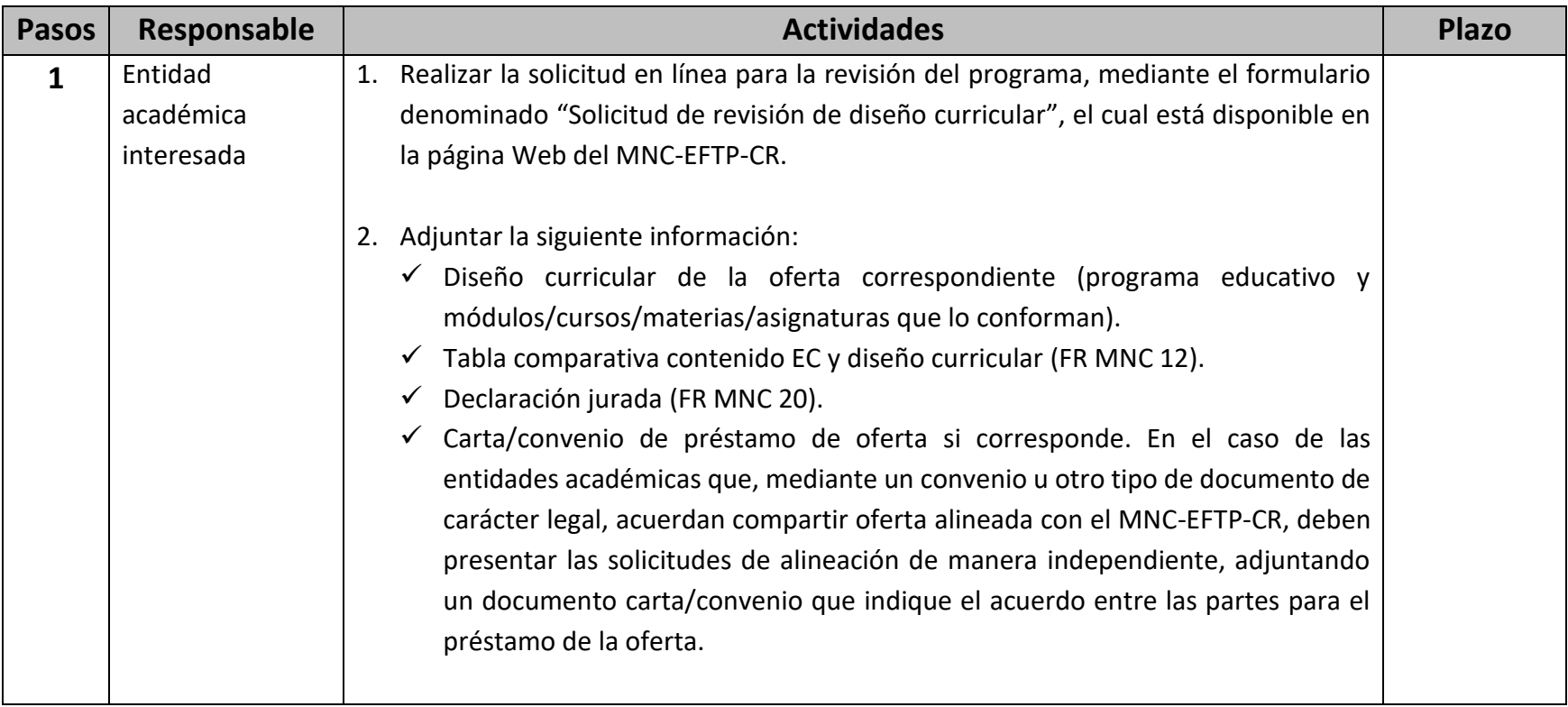

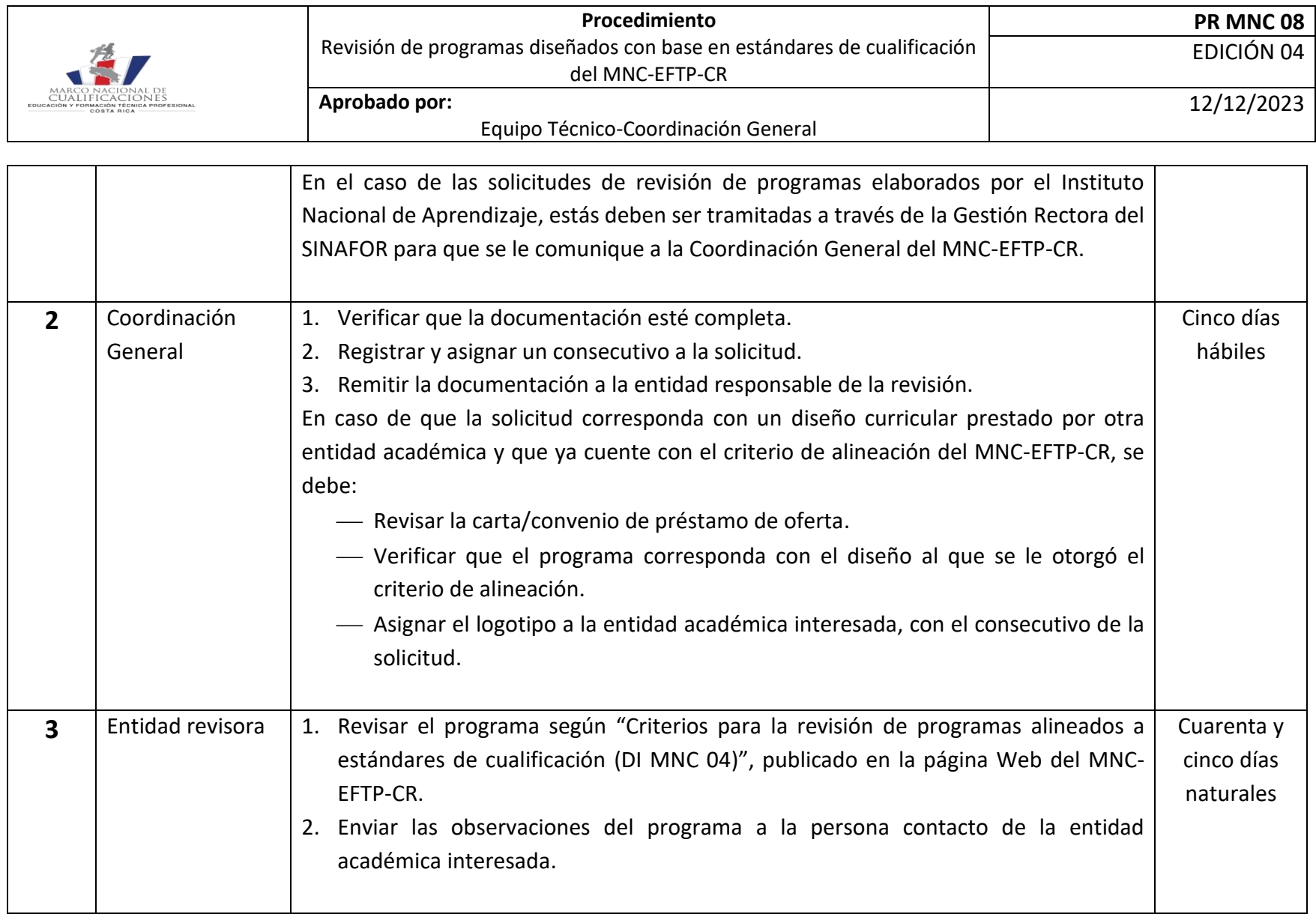

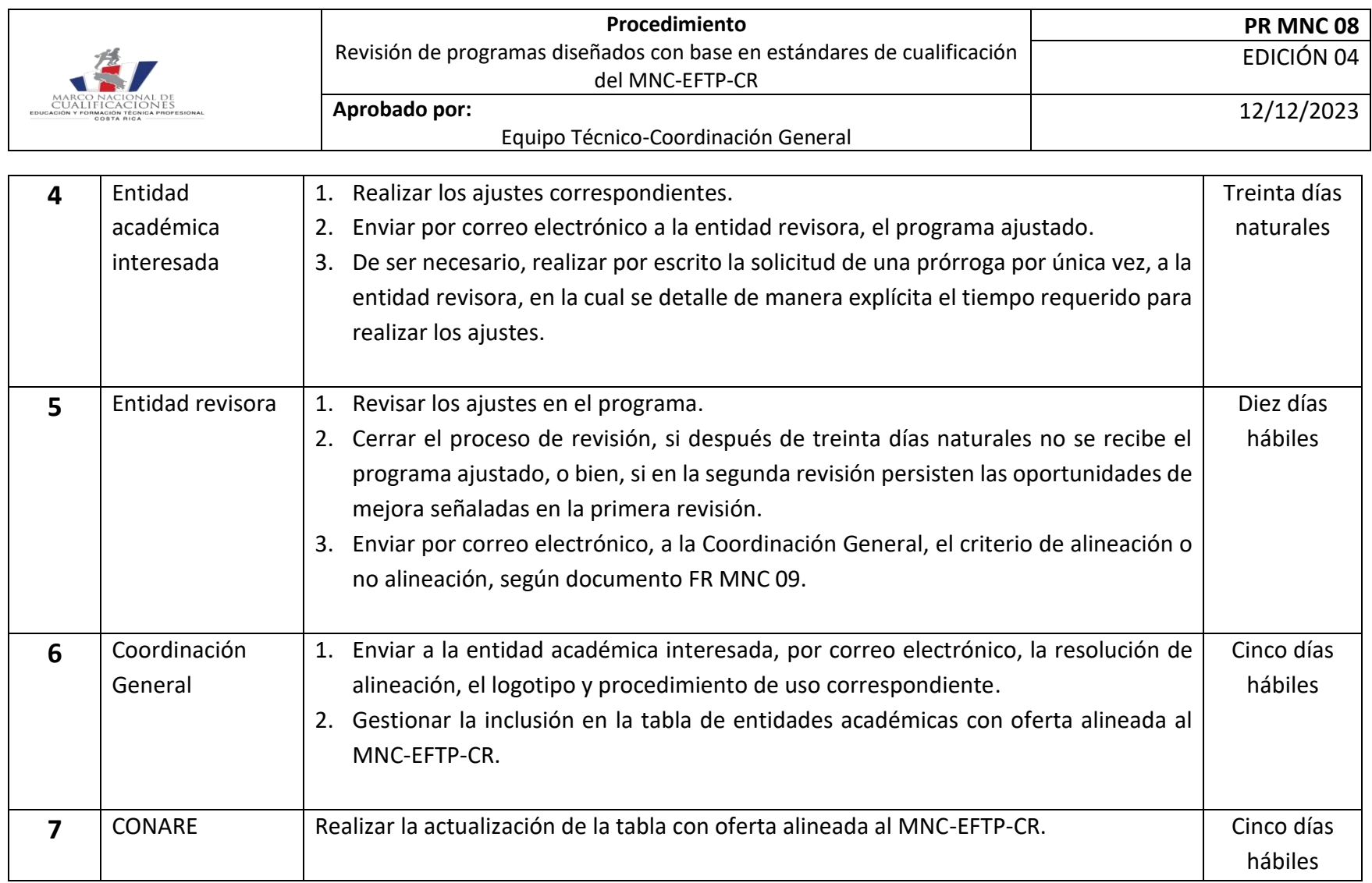

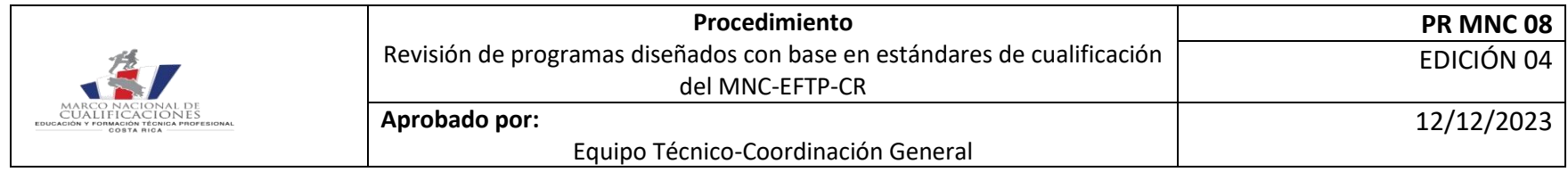

## **Revisión de diseños curriculares correspondientes a los niveles 1, 2, 3 y 5 de universidades públicas.**

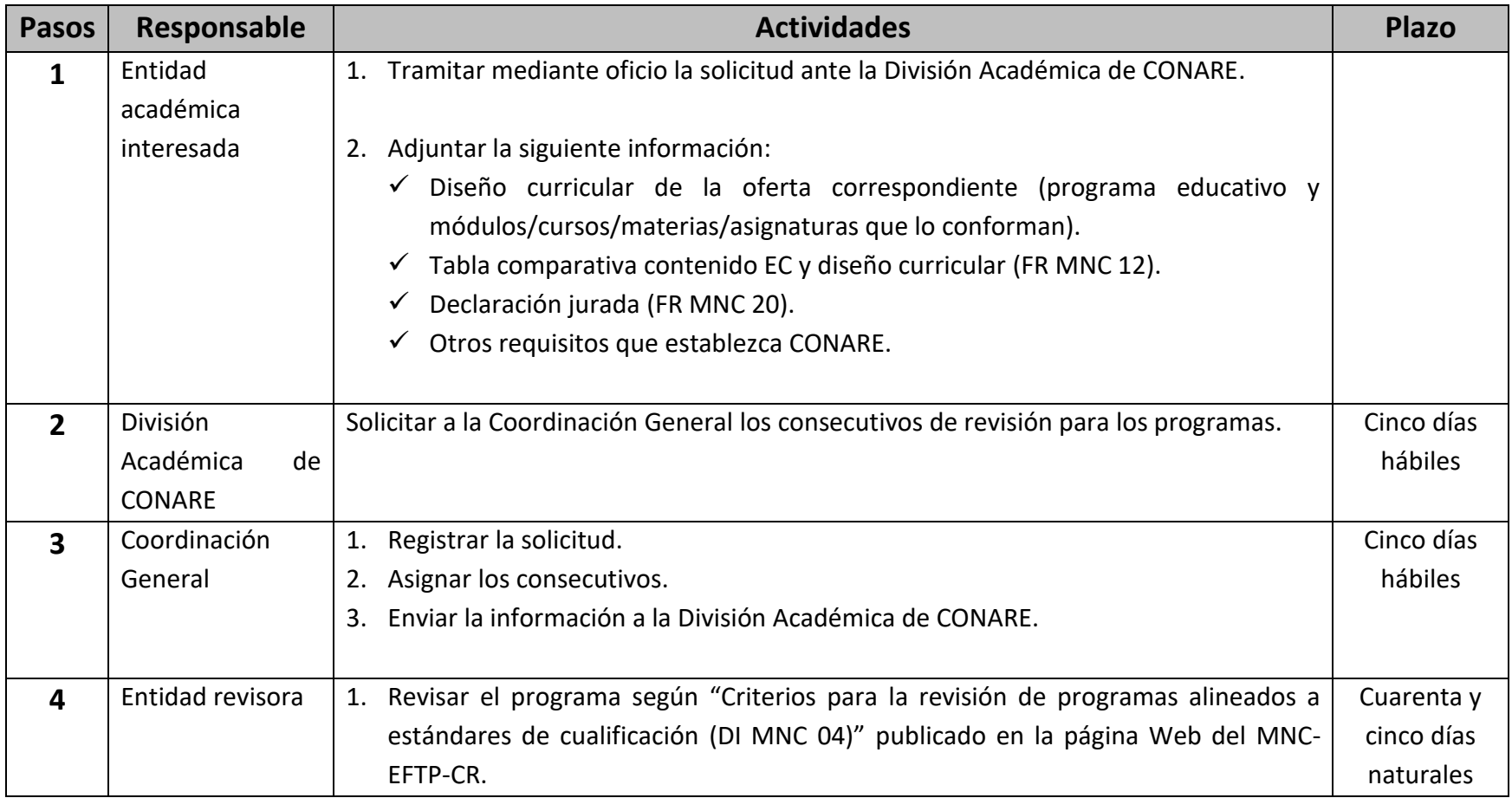

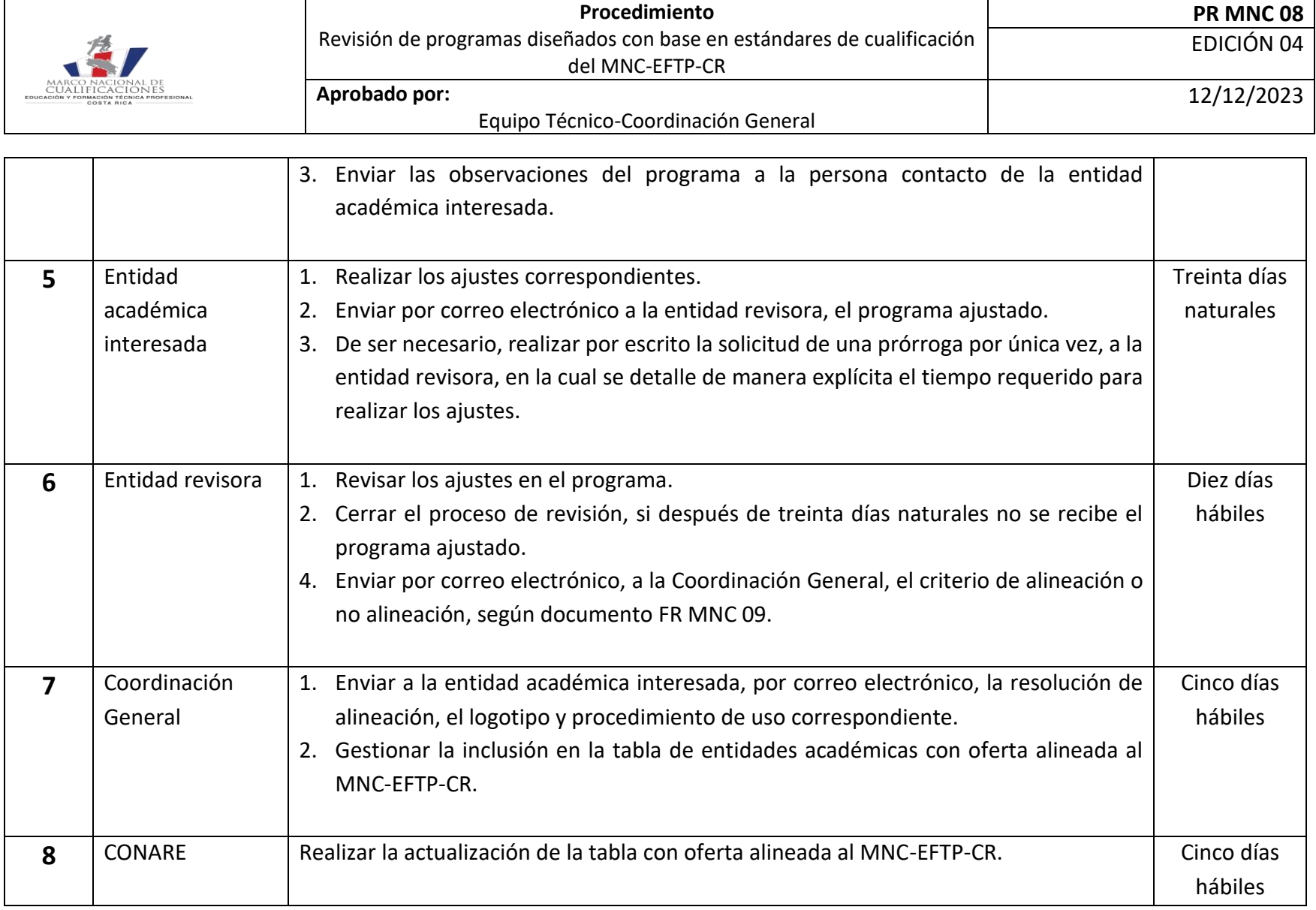

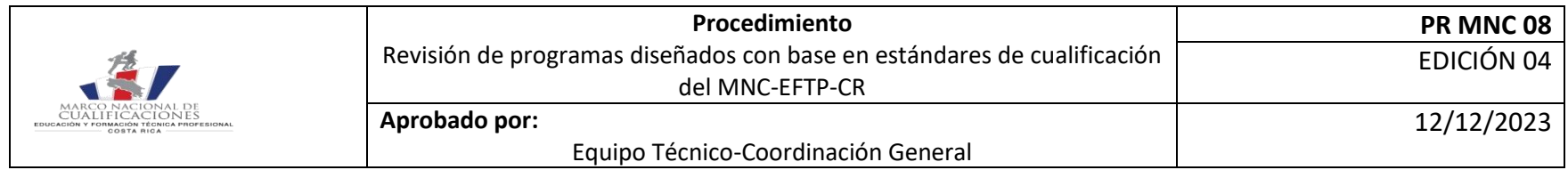

## **Revisión de diseños correspondientes al nivel 4 del MEP**

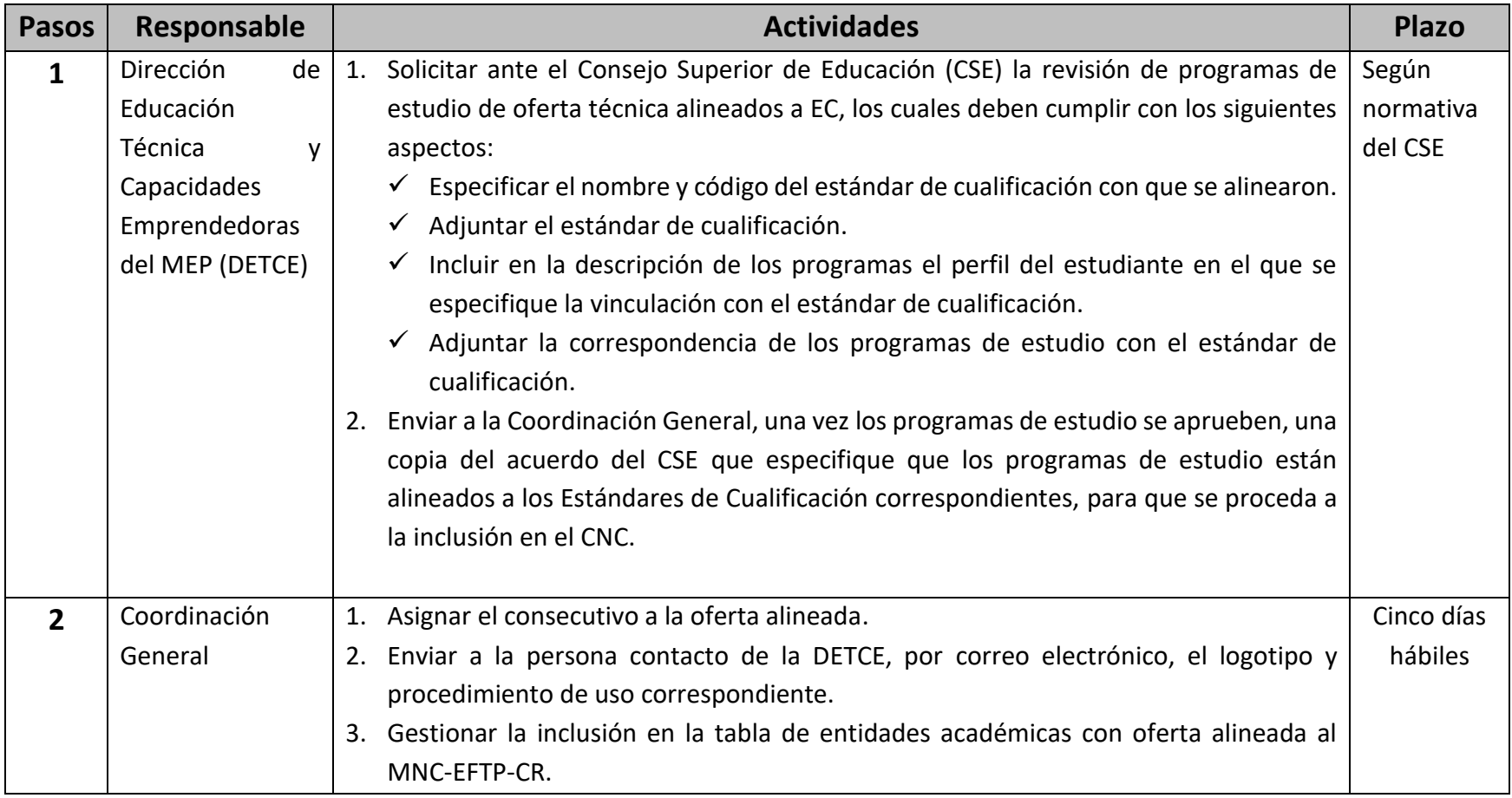

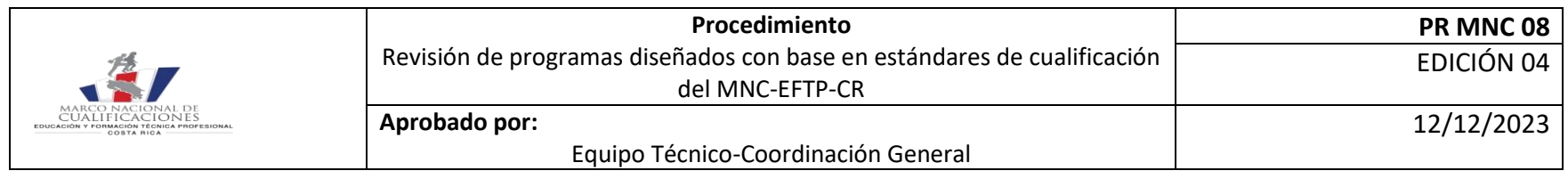

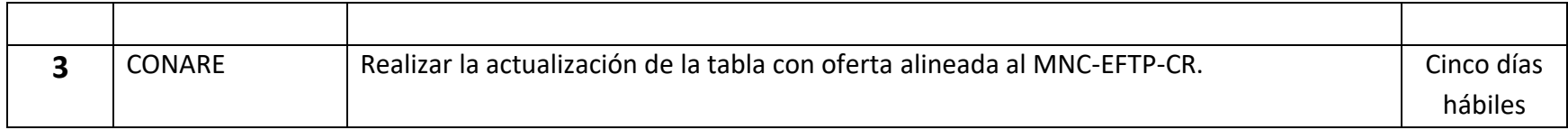

**Revisión de diseños curriculares de carreras de diplomado correspondientes al nivel 5 de instituciones parauniversitarias tanto públicas como privadas y colegios universitarios.**

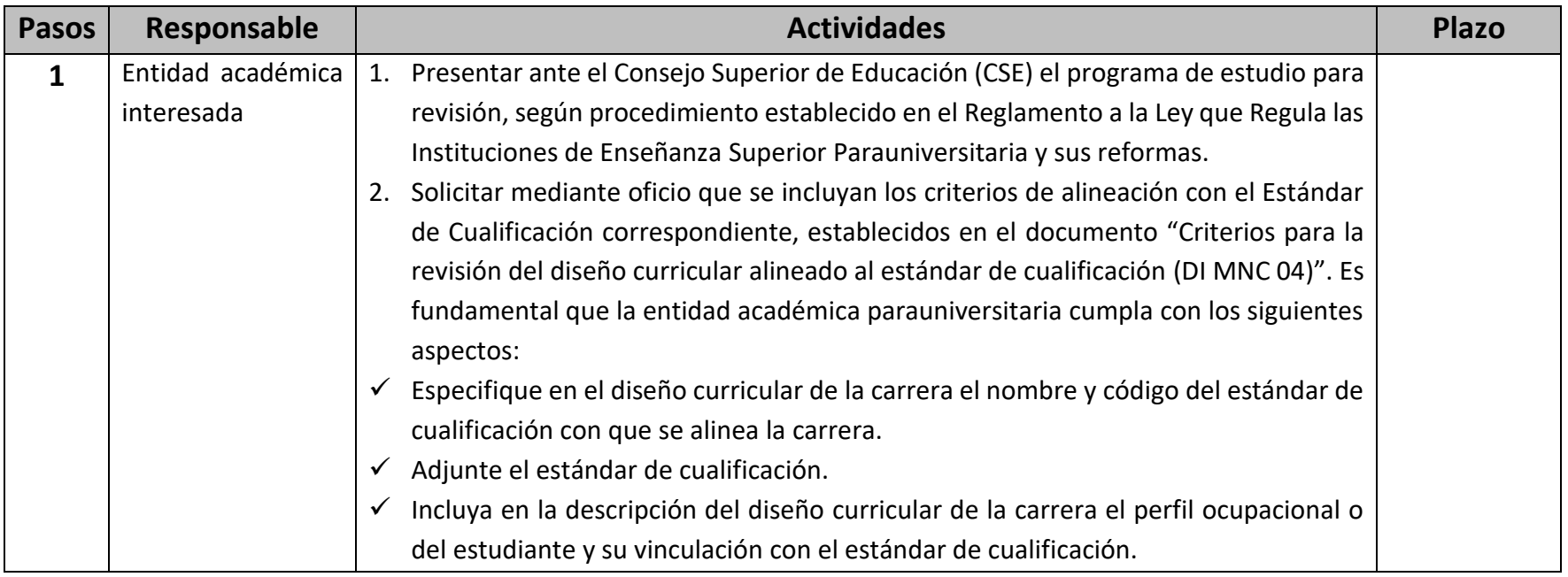

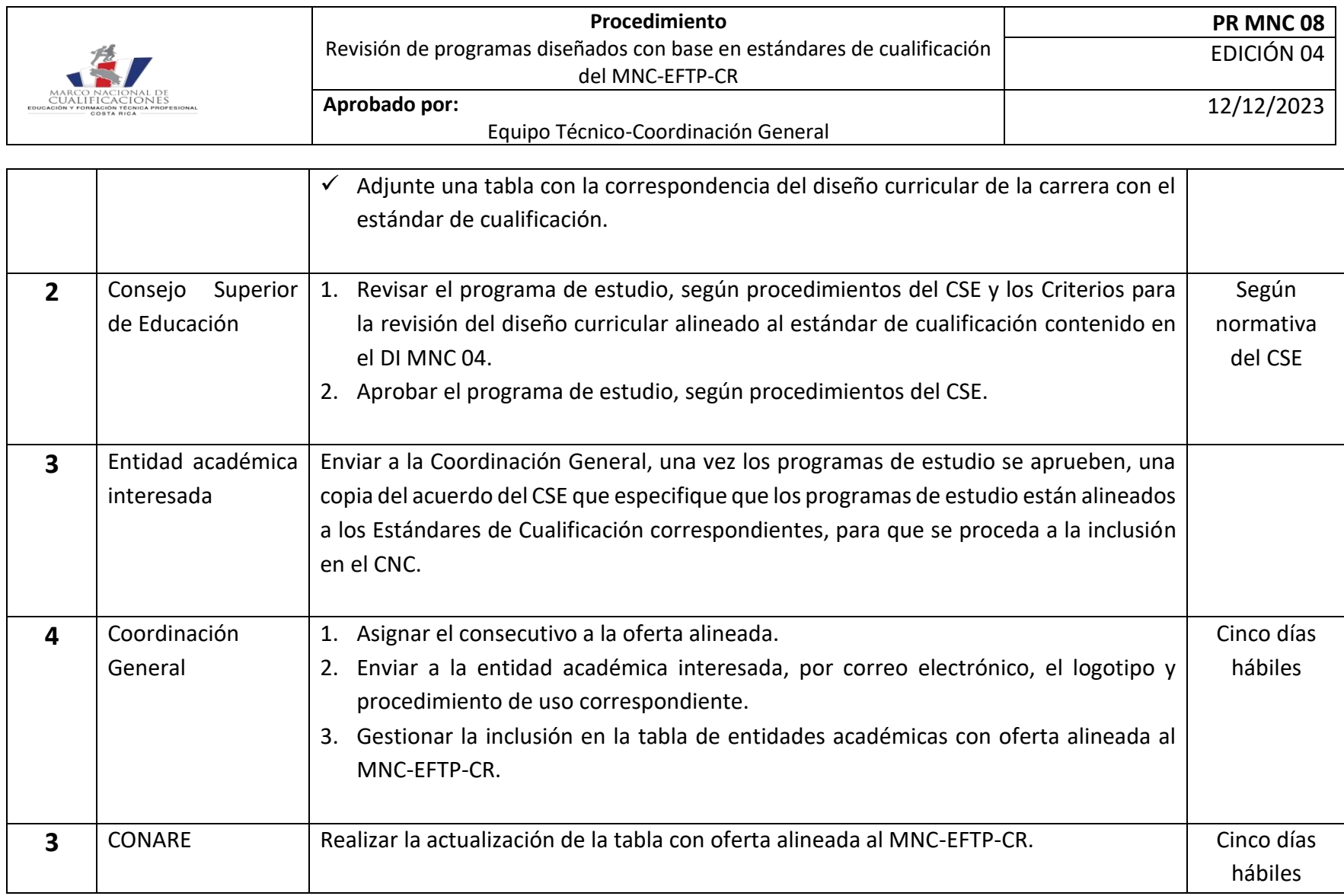

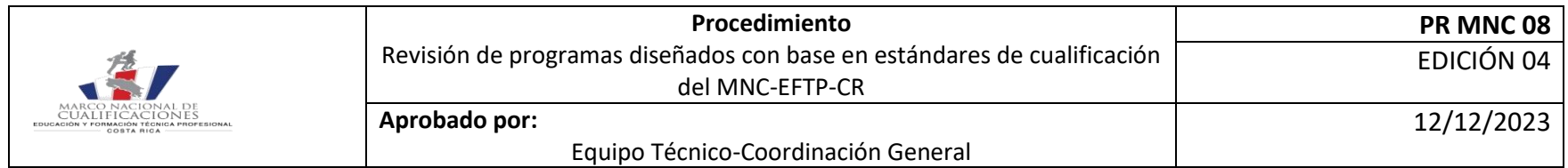

**Revisión de diseños curriculares alineados con estándares de cualificación del MNC-EFTP-CR que son sometidos al proceso de acreditación por parte de la entidad académica<sup>1</sup>**

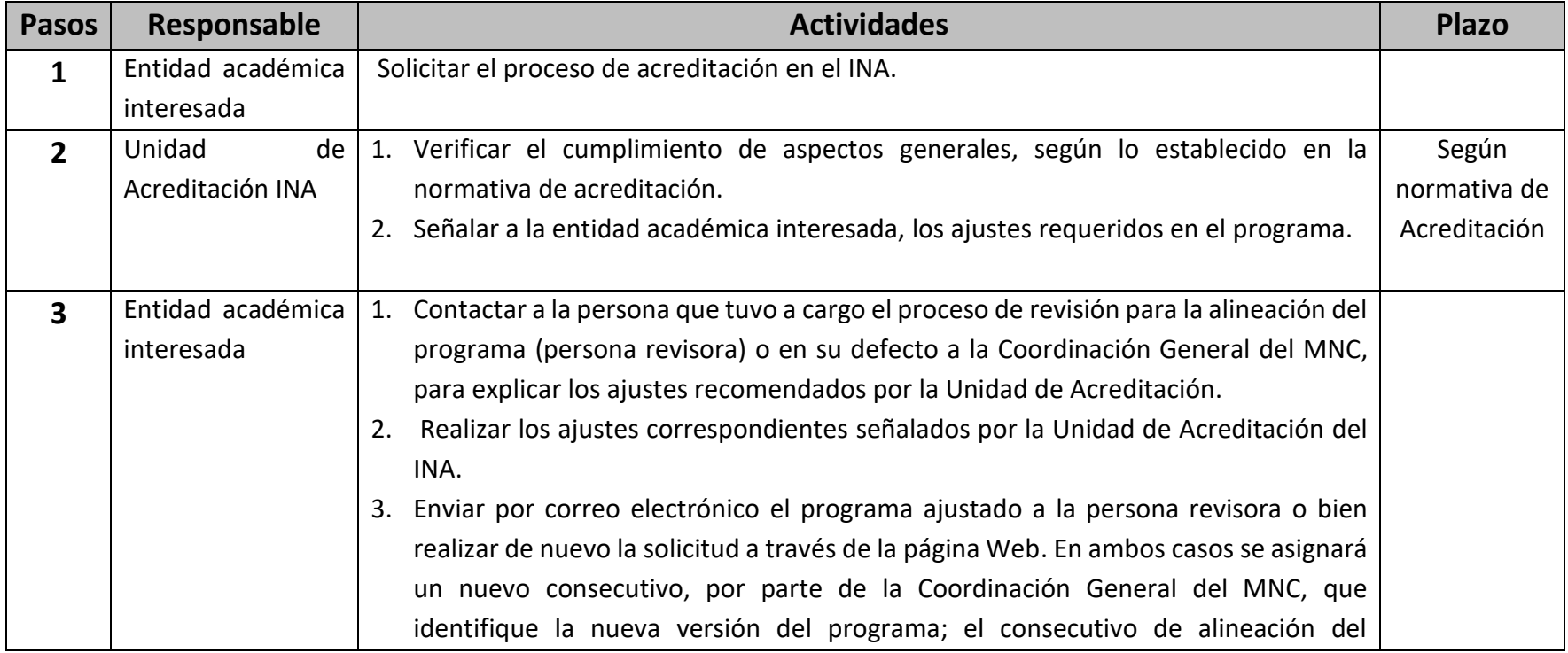

<sup>1</sup> El procedimiento de revisión de diseños curriculares con base en estándares de cualificación no implica una acreditación o certificación de la oferta ni de la entidad académica. Este procedimiento es independiente del proceso de acreditación de oferta que realizan entidades como el INA y SINAES.

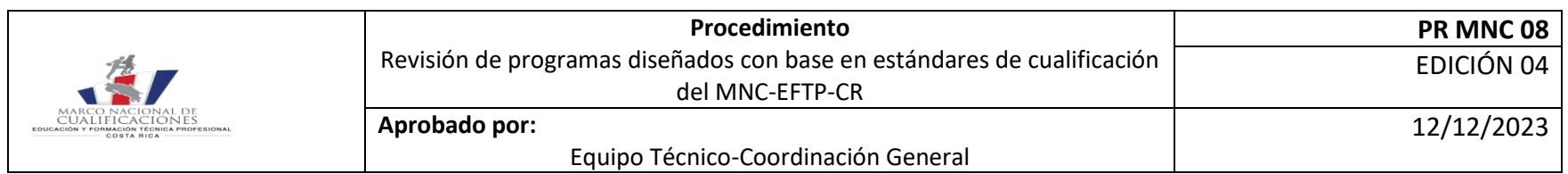

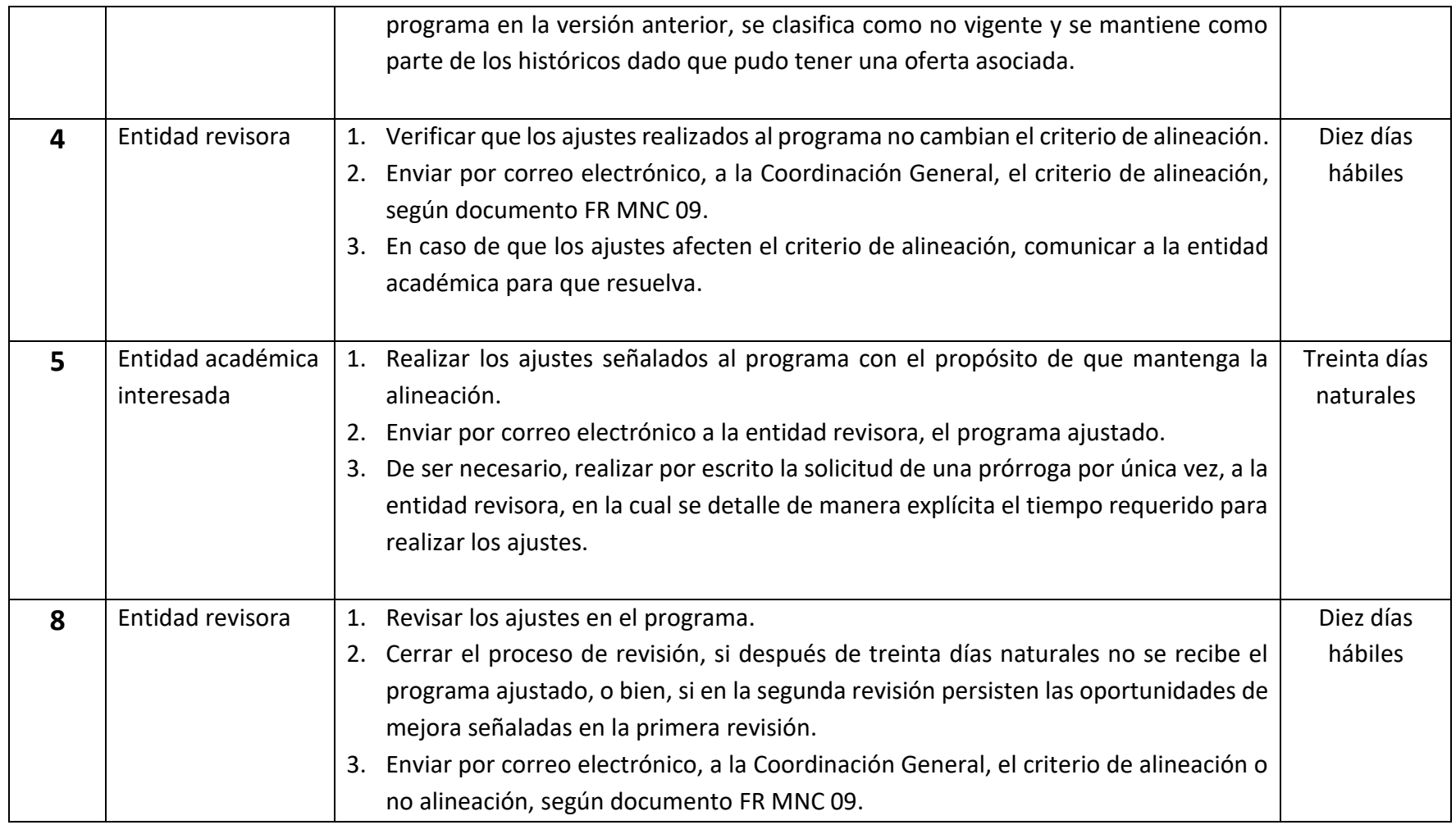

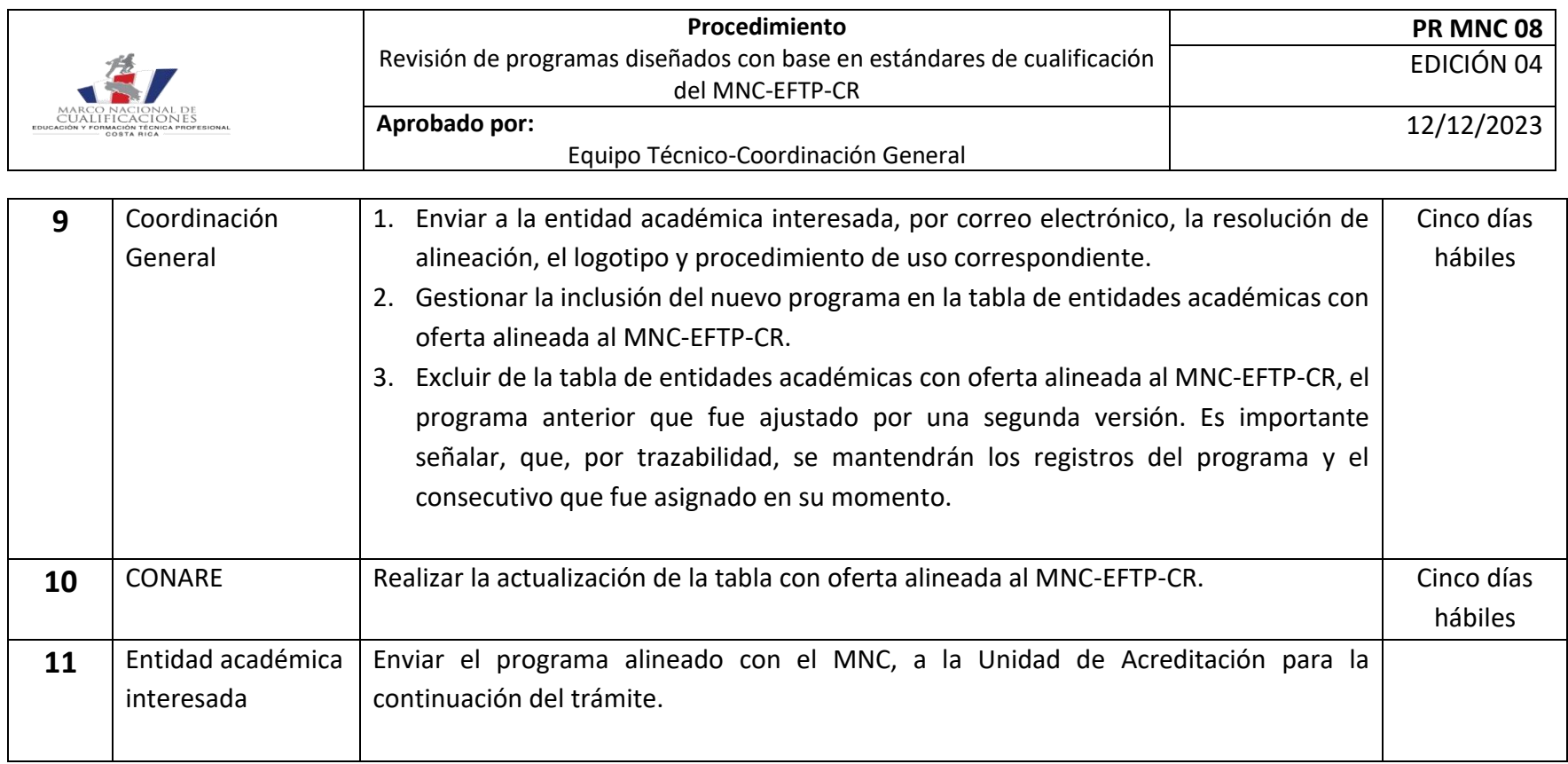

**Revisión de diseños curriculares propios alineados con estándares de cualificación del MNC-EFTP-CR que son ajustados por la entidad académica**

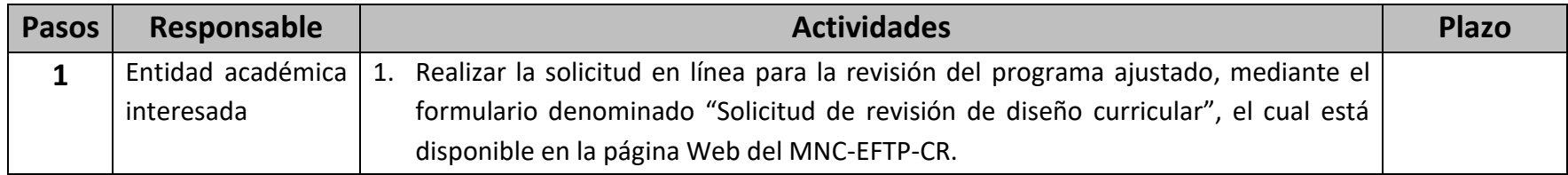

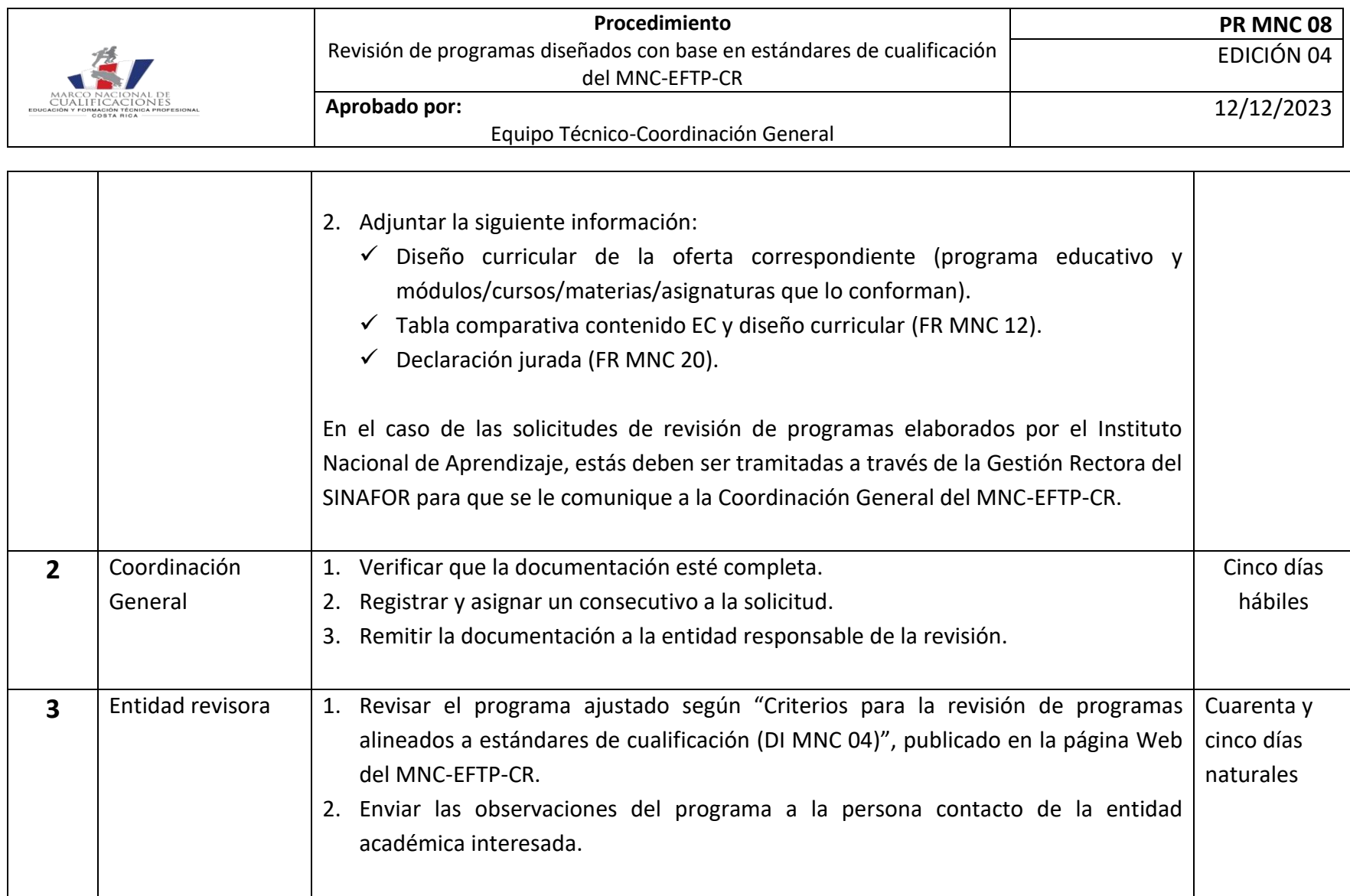

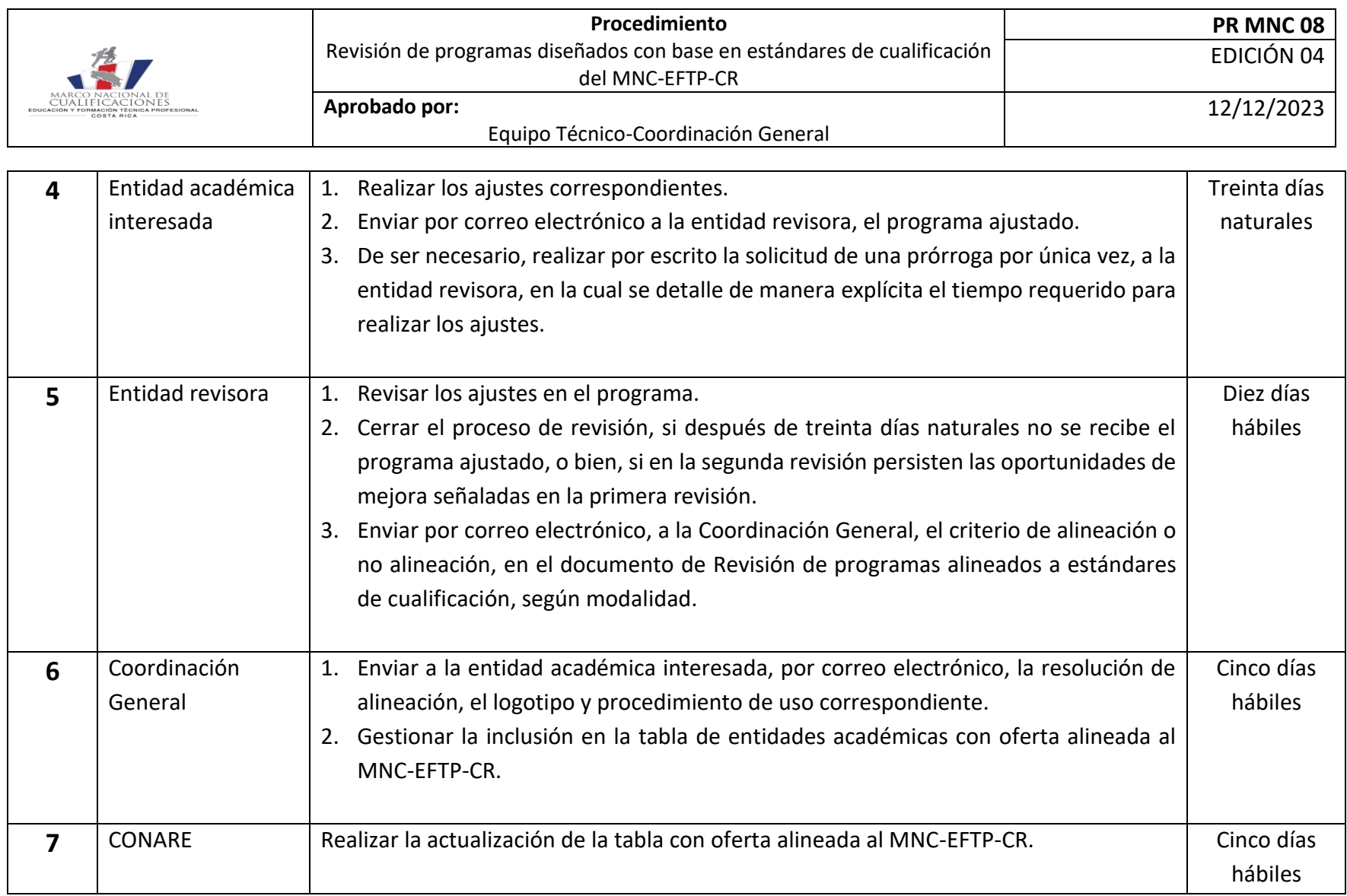